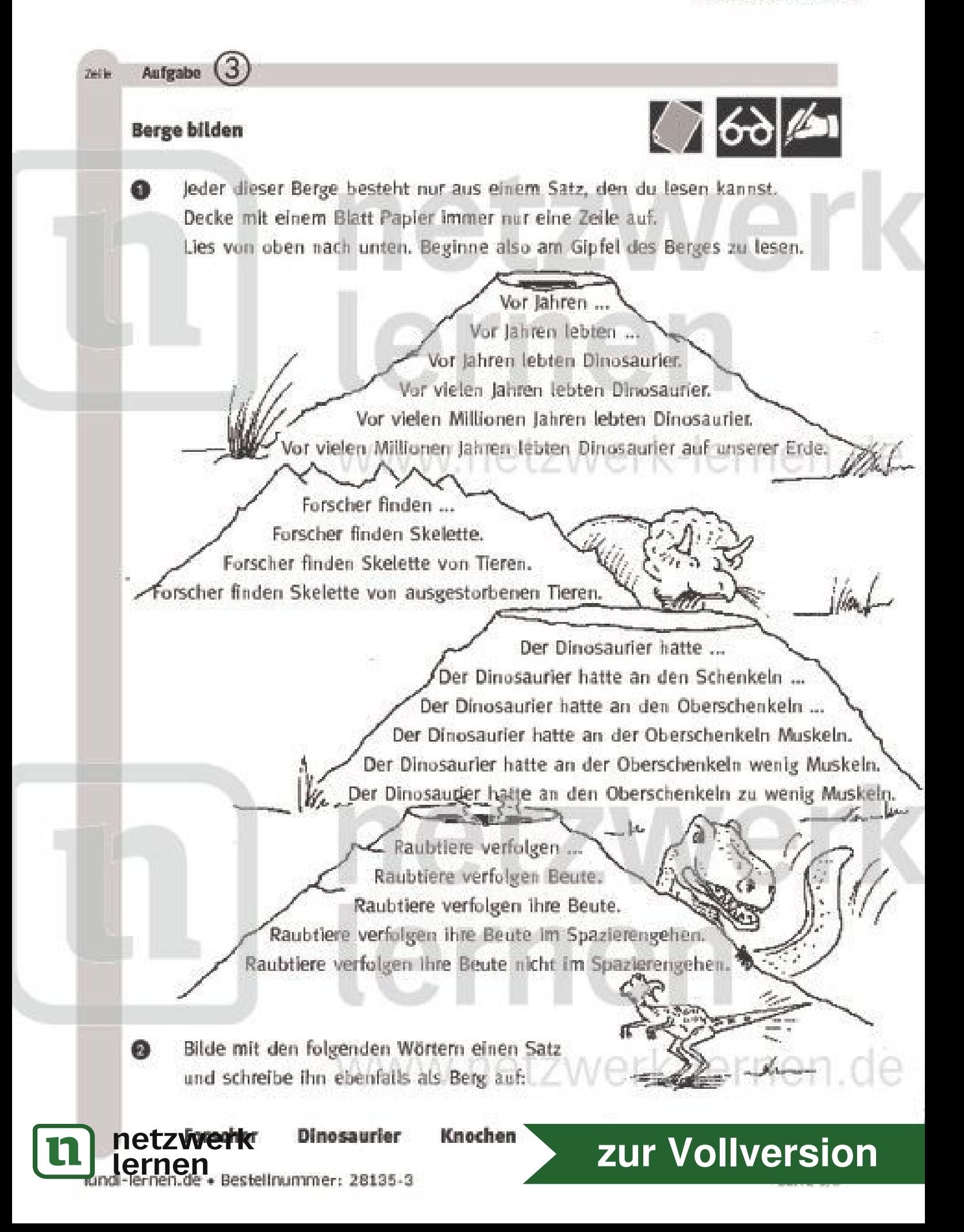

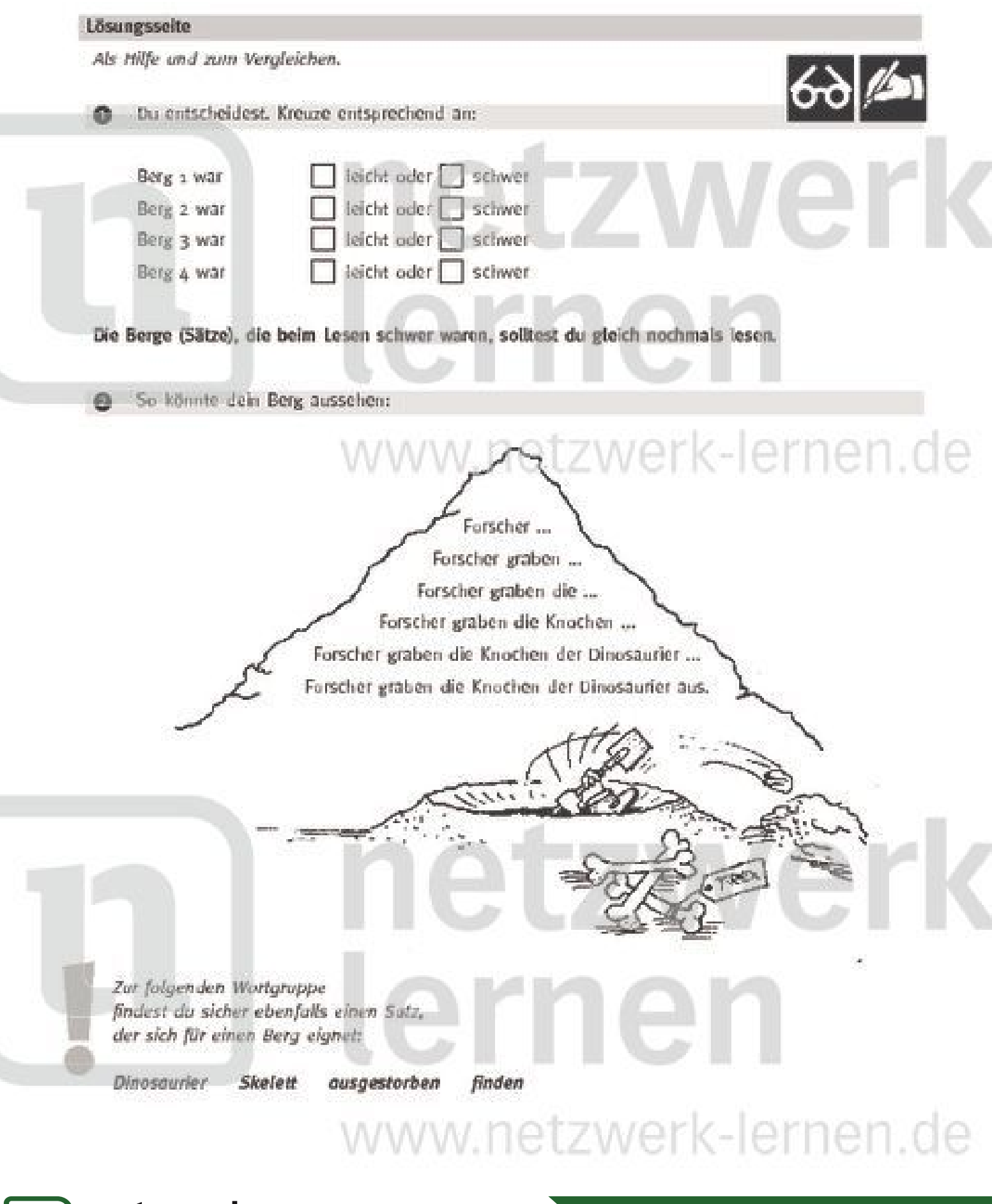

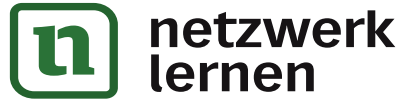

## zur Vollversion